# **28.-***Albarán/Factura de entrega de papelería* (proveedor a cliente).

## **Registro de identificación**

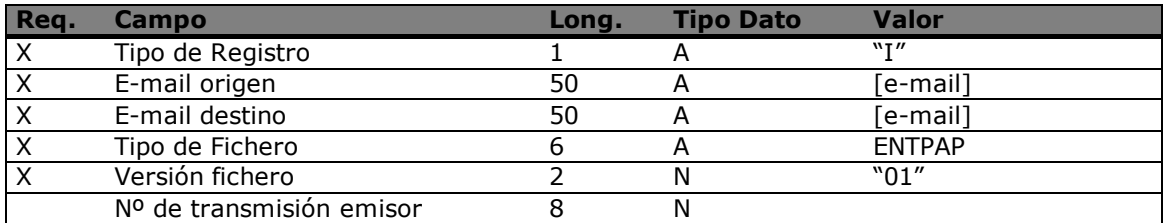

#### **Registro de cabecera**

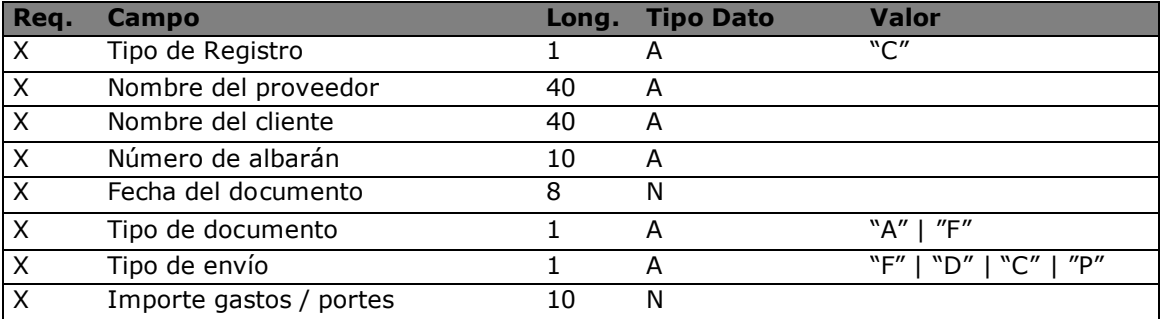

El tipo de documento indica si se trata de un albarán (A) o de una factura (F). El tipo de envío indica si es Firme (F), Depósito (D), Cargo al depósito (C) o Promoción (P) (obsequio).

El importe de gastos y/o portes es la suma de todos los gastos adicionales al albarán y que no están contemplados en las líneas de detalle. Si no hay gastos adicionales contendrá el valor cero

### **Registro de detalle**

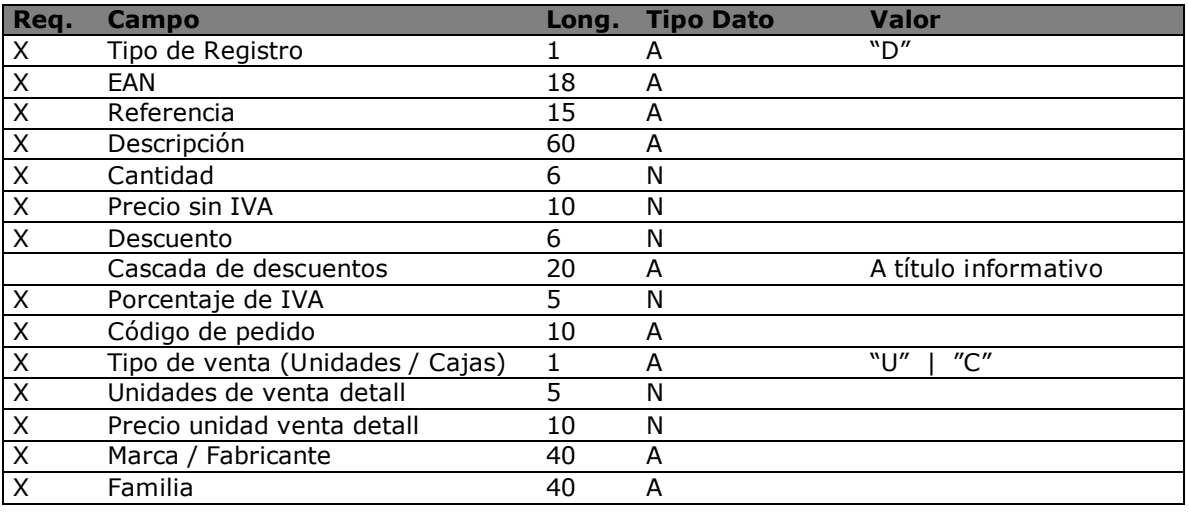

Se sobreentiende que todas las líneas van a precio de coste, ya que se trata de productos con precio "libre".

El tipo de venta indica si lo que va incluido en el documento son: unidades mínima de venta (venta detall) o las unidades de "packing de venta" del fabricante.

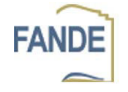

Las unidades de venta detall indican cuantas unidades de venta al detall se incluyen en el pack

de venta del fabricante. El precio de unidad de venta detall, es el precio de costo unitario para

cada unidad de venta al detall del producto.

 • Ejemplo con "Bolígrafo BIC" para una compra de 100 bolígrafos, suponiendo que las cajas contienen 50 bolígrafos cada una.

1. Si el distribuidor vende por "unidades" los valores del registro serian los siguientes:

- Cantidad: 100
- Precio sin IVA: 0,15€
- Descuento: 0%
- Tipo de venta: U
- Unidad de venta detall: 1
- Precio unidad venta detall: 0,15€
- Marca/Fabricante: BIC
- Familia: BOLIGRAFOS

2. Si el distribuidor vende por cajas

- Cantidad: 2
- Precio sin IVA: 7,50€
- Descuento: 0%
- **Tipo de venta: C**
- Unidad de venta detall: 50
- Precio unidad venta detall: 0,15€
- **Marca/Fabricante: BIC**
- **Familia: BOLIGRAFOS**

Las unidades de venta al detall se especifican por parte del distribuidor para que la librería tenga constancia de la cantidad mínima de pedido que debe realizar. La librería al hacer el pedido debería de ajustarse a un múltiplo de dicho campo. La columna "Familia" hace referencia al grupo de clasificación del producto que determine el emisor del documento. Es un campo descriptivo.

#### **Registro de totales**

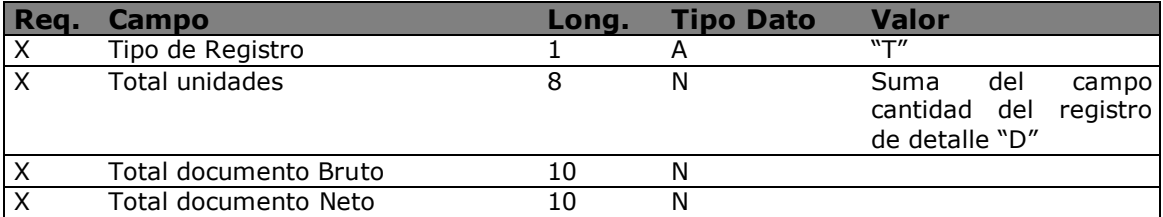

En este registro se incluirá el número de unidades que componen el documento y el importe final (suma de bases, ivas y cualquier otro concepto incluido).

#### **Registro de desglose de IVA**

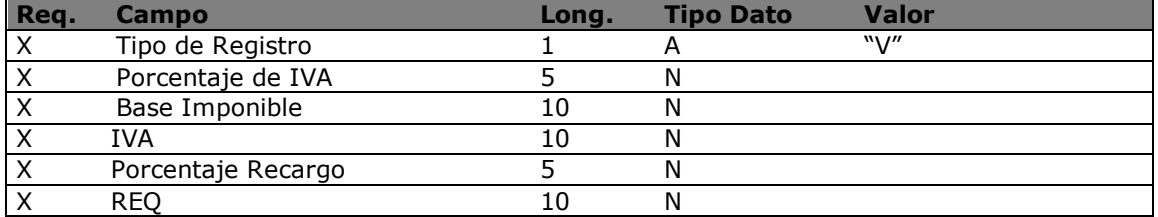

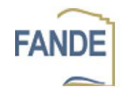

Se generarán tantos registros de tipo "V" como diferentes ivas se encuentren en el documento. Para aquellos conceptos que se cobren pero no estén sujetos a IVA se usará un porcentaje de IVA –1 (uno negativo).

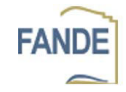